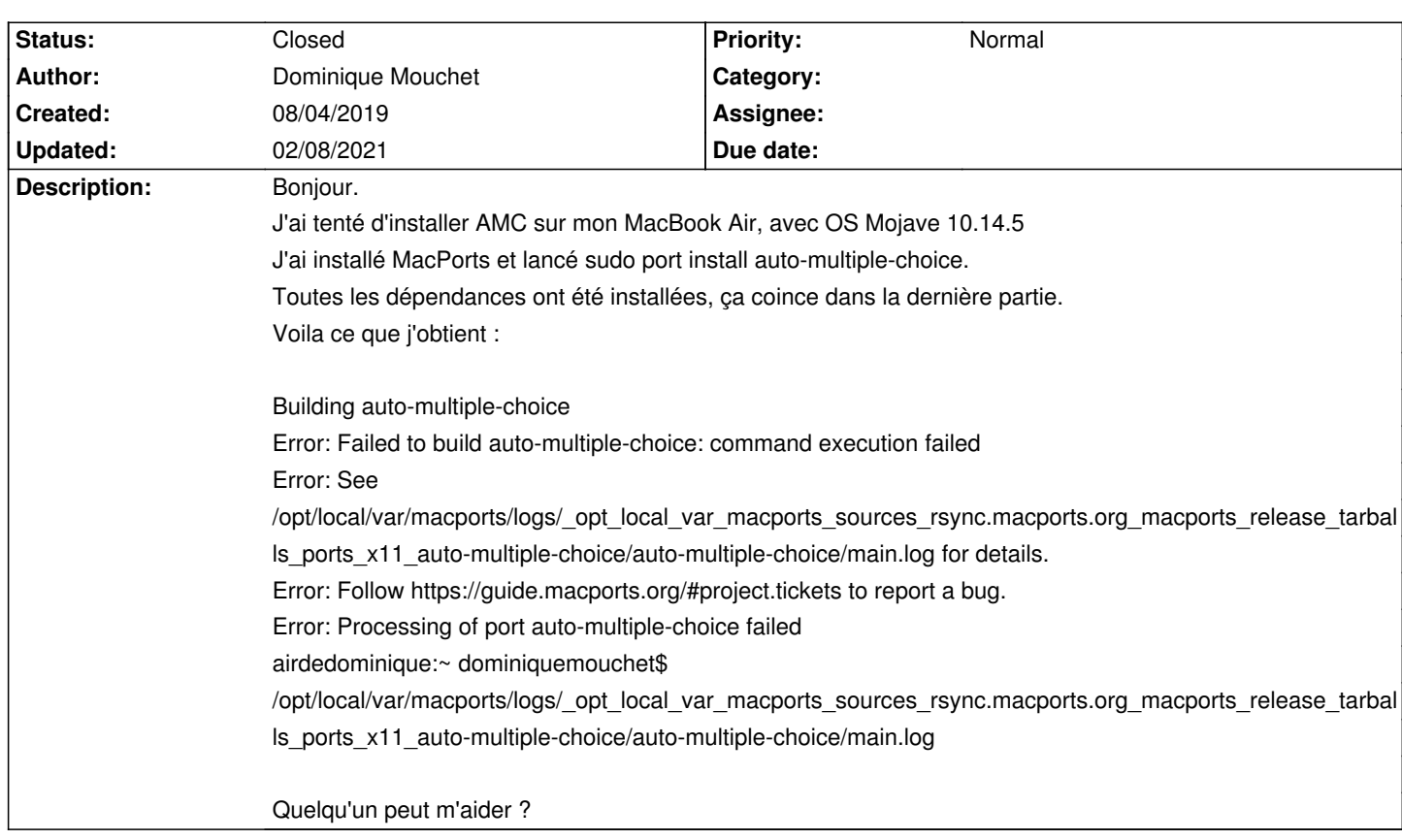

## **Auto Multiple Choice - Bug # 658: bug dans l'installation d'AMC**

## **History**

## **02/08/2021 10:54 am - Alexis Bienvenüe**

*- Status changed from New to Closed*

*- % Done changed from 0 to 100*